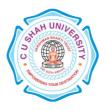

# C. U. SHAH UNIVERSITY Wadhwan City

#### FACULTY OF:- Computer Science DEPARTMENT OF:- Master of Computer Applications SEMESTER:- IV CODE: - 5CS04MMC1 NAME:- MOBILE COMPUTING (MC)

## **Teaching and Evaluation Scheme**

|                 |                          | Scl    | Tea<br>neme |        | ig<br>ours) |             |               |     | E              | valua | tion Sch | eme    |                |           |
|-----------------|--------------------------|--------|-------------|--------|-------------|-------------|---------------|-----|----------------|-------|----------|--------|----------------|-----------|
| Subject<br>Code | Name of the Subject      | т      | T           | р      | <b>T</b> -4 | Credi<br>ts |               | The | eory           |       | Pract    | ical ( | Marks)         |           |
| Coue            |                          | l<br>h | T<br>u      | r<br>r | Tot<br>al   | 15          | Sessio<br>Exa |     | Unive<br>y Exa |       | Interr   | nal    | Univers<br>ity | Tot<br>al |
|                 |                          |        |             |        |             |             | Mar           | Hr  | Mar            | Hr    | Pr/Vi    | Т      | Pr             |           |
|                 |                          |        |             |        |             |             | ks            | S   | ks             | S     | va       | W      | 11             |           |
| 5CS04MM<br>C1   | MOBILE COMPUTING<br>(MC) | 4      | 0           | 0      | 4           | 4           | 30            | 1.5 | 70             | 3     |          |        |                | 100       |

#### **Objectives:**

- Find tips and tricks to streamline the development process and take advantage of unique features of mobile based application development.
- To provides comprehensive guidance on designing, developing, testing, debugging, and distributing professional mobile based applications.

## **Prerequisites:**

• Fundamentals knowledge of Core Java Programming, GUI Controls, Database Terminologies.

#### **Course Outline:-**

| SNo. | Course Contents                                                                                  |   |
|------|--------------------------------------------------------------------------------------------------|---|
| 1    | Overview of Android; Open Handset Alliance, Platform Differences, Setting up Android             | 2 |
|      | Development Environments, Androids Tools – SDK and AVD Manager, Emulator, DDMS, ADB,             |   |
|      | Hierarchy Viewer.                                                                                |   |
| 2    | Android Terminology – Context, Activity, Intent and Service,                                     | 2 |
|      | Lifecycle of an Android Activity, Activity Transitions with Intents,                             |   |
|      | Configuring the Android Manifest file, Registering Activities and Others Application Components, |   |
|      | Invoke default browser, Invoke Dialpad.                                                          |   |
| 3    | Widgets Overview - TextView, Button and EditText. Using AAPT.                                    | 4 |
|      | Managing Application Resources – Accessing Resources Programmatically, Types – String, String    |   |
|      | Arrays, Colors, Dimensions, Images, Menus, XML files, Raw Files, Style.                          |   |
|      | Reference to Resources, Working with Layouts, Configuring Layout and Sizing, Use of HTML Tags.   |   |
| 4    | User Interface Screen Elements – Creating Contextual Links in Text, Auto Completion, User Input  | 5 |
|      | and Input Filters, Check Boxes, Radio Groups and Radio Buttons, Toggle Button, Image Button,     |   |

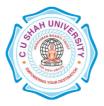

# C. U. SHAH UNIVERSITY Wadhwan City

|    | Rating Bar, Spinner, Chronometer, Displaying Date & Time, Options & Context Menu, Handling       |    |
|----|--------------------------------------------------------------------------------------------------|----|
|    | Events.                                                                                          |    |
| 5  | Working with Dialog – Alert Dialog, Progress Dialog, Customize Dialogs. Life Cycle of Dialog.    | 2  |
| 6  | Creating Layout Programmatically, Layout Classes – FrameLayout, LinearLayout, RelativeLayout,    | 2  |
|    | TableLayout.                                                                                     |    |
| 7  | TabHost & TabWidget, Animation – Frame-by-Frame and Tweened Animation.                           | 4  |
|    | ShapeDrawable – Rectangle, Squares, Ovals, Arc, and Lines.                                       |    |
|    | Moving Object on the Screen.                                                                     |    |
| 8  | ListView, GridView, GalleryView                                                                  | 2  |
| 9  | Working with Canvases & Paints, Gradients, Fonts & Typefaces, Bitmap, Matrices, Draw using       | 2  |
|    | Finger Touch                                                                                     |    |
| 10 | Working with Files & Directories, Read & Write files to SD Card.                                 | 3  |
| 11 | Working with SQLite Databases, Content Providers, and Cursor.                                    | 4  |
| 12 | WebView and Web Settings.                                                                        | 2  |
| 13 | Multimedia APIs – Camera, Playing Audio, Playing Video, Send Email.                              | 3  |
| 14 | Telephony APIs – Requesting Call State, Read SMS, Send SMS, Display Contacts.                    | 3  |
| 15 | Getting Phone Information, Battery status, Manufacturer, Model, SDK Version, SD Card Free Space, | 4  |
|    | Display Matrices, Memory Information,                                                            |    |
| 16 | Active Network Connection, Mobile Vibrate, Sharing Information to Social Media, Push             | 4  |
|    | Notification, Keyboard Input Types, Flashlight Torch, Blinking Background Color.                 |    |
|    | Total                                                                                            | 48 |

## **Learning Outcomes:**

• Students learn to develop professional android applications.

## **Teaching & Learning Methodology:**

• Using Whiteboard & Multimedia or OHP

#### **Books Recommended:**

- 1. Android Wireless Application Development, Lauren Darcey and Shane Conder, Pearson Education, 2nd Ed.
- 2. Beginning Android, Mark L Murphy, Wiley India Pvt. Ltd.